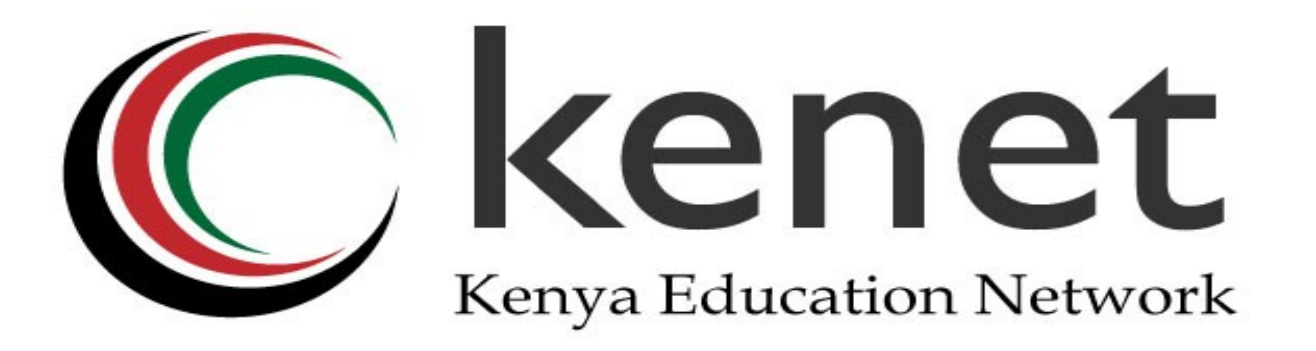

#### Wireless Network Monitoring & Management *BMO Training 2013*

#### **Kennedy Aseda Senior Network Engineer**

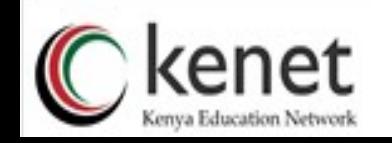

### **Overview**

- Wireless Device Monitoring
- Wireless Traffic Monitoring
- Session Accounting
- RF Monitoring
- WLAN Management Tools
- Q&A

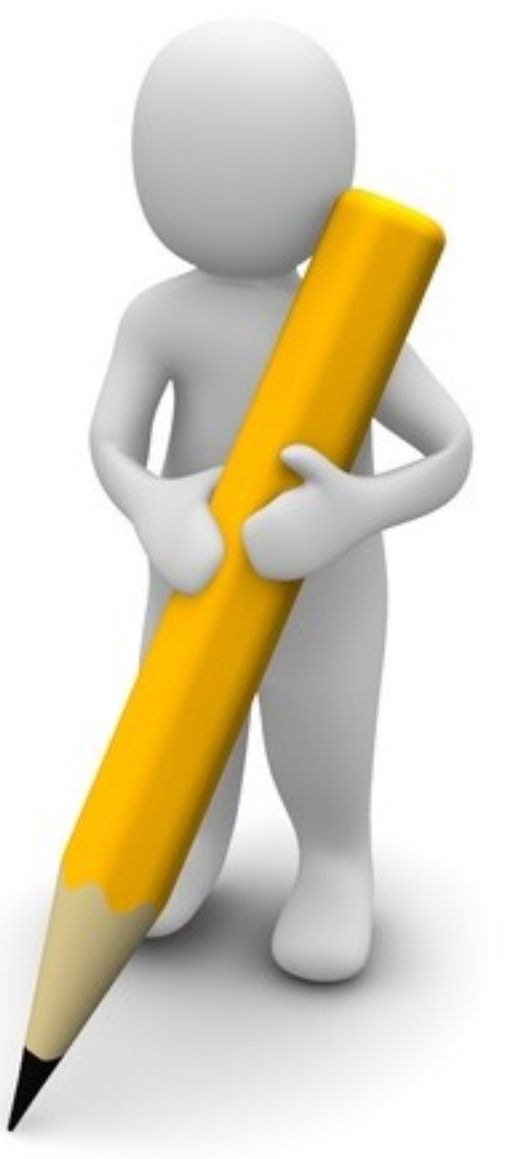

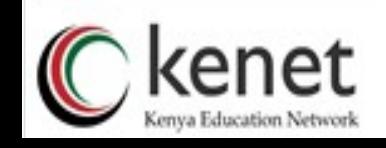

## Wireless Device Monitoring

- Device Load
	- CPU Utilization
	- Memory Utilization
- Device Uptime
- Device Alarms
- **•** Device Availability
- Monitoring?
	- SNMP [Availability, Uptime, CPU, Memory]
	- PING [Availability, Latency]

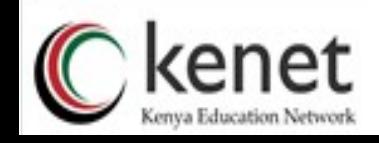

### Wireless Traffic Monitoring

- What is the total wireless traffic?
- What is the traffic per access point?
	- Busiest Access Points
	- Hot spots in your campus
- Who are the top WLAN users?
	- Per Department
	- Per individual
	- Per VLAN
- What are the traffic load patterns on the WLAN?

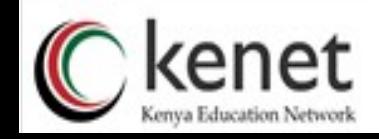

## Session Accounting

- How many users connect per day/week?
- What is the maximum concurrent connections per day/week?
- What types of mobile/portable equipment join the network?

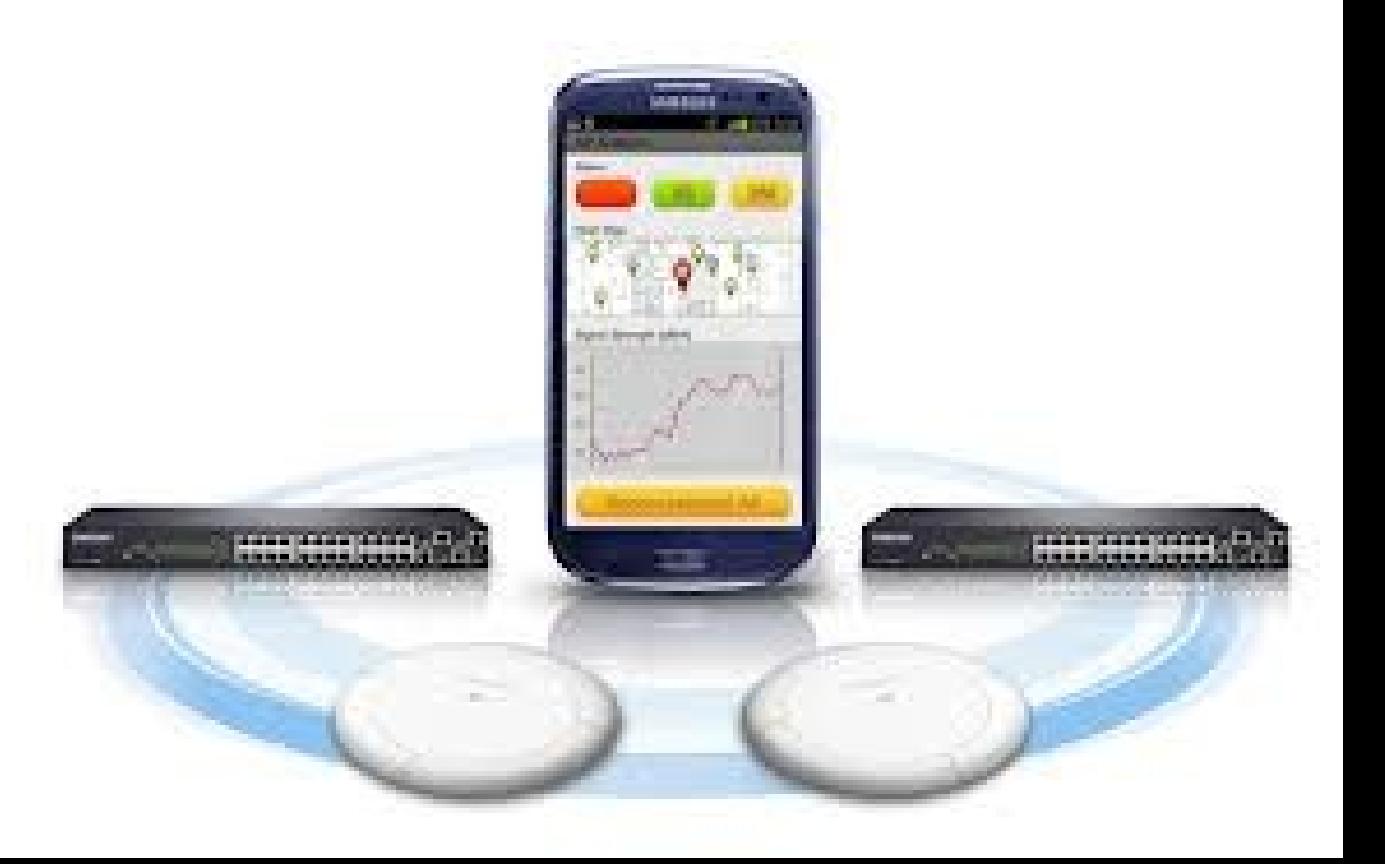

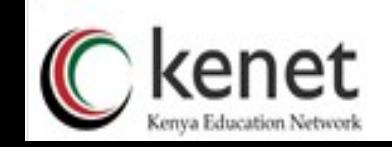

# RF Activity Monitoring/Roaming

- Are other access points using your channels?
- How noisy is your campus?
	- USB WLAN analyzer
	- WLAN controller/AP
	- Software[NetStumbler, WIFI Stumbler, WiEye, etc]
	- IP Addressing?
		- Automatic
	- User Management?
		- Database?
	- Configuration Backups?

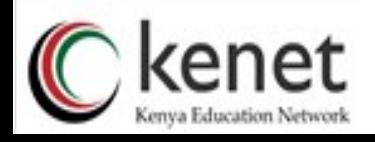

# WLAN Management Tools/Controllers

- To Centralize or NOT?
- Benefits of Centralization
	- Simplify Upgrades
	- Dynamic RF/Radio Resource Management (RRM)
	- Self-Healing Mechanism whan a single radio fails
	- Simplified deployment/management
	- Single point of failure?
- WLAN Controllers & Tools
	- Daloradius, Cacti, Ubiquiti UniFi Controller Software, HP MSM710 Mobility Controller, Cisco Wireless LAN Controller, Ruckus ZoneDirector, Mikrotik Wireless Controller, Juniper

wireless LAN controller

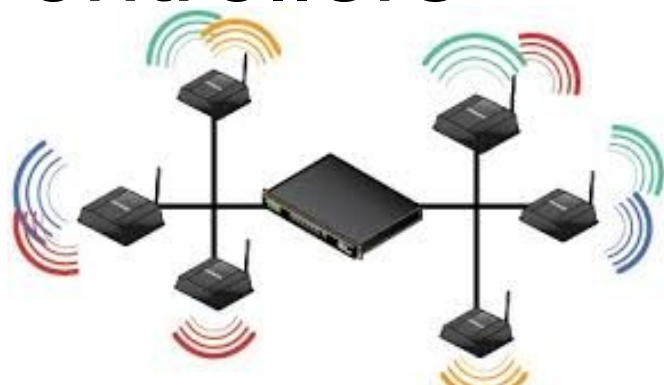

#### WLAN Controller - Map

Kenya Education Network

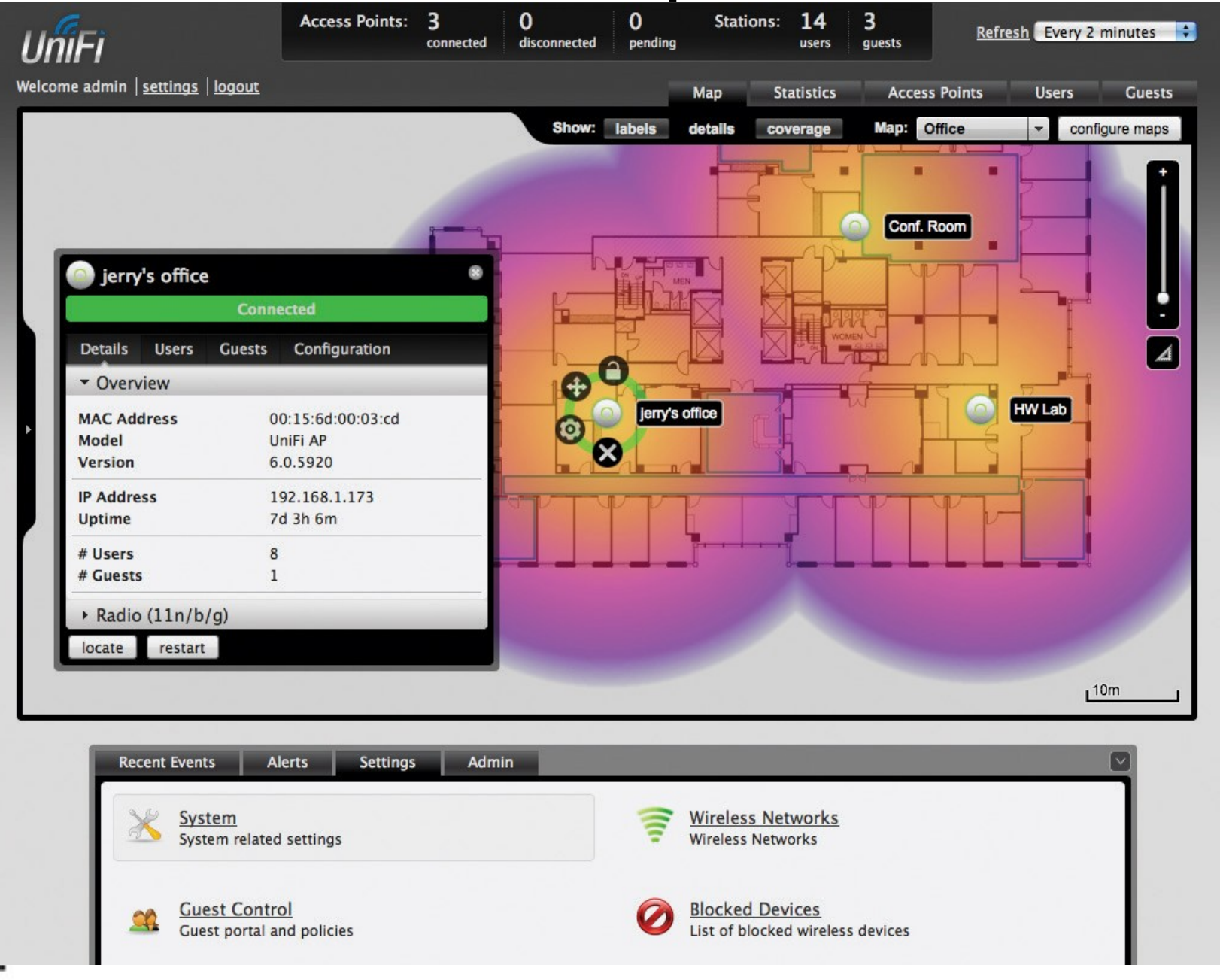

#### WLAN Controller - Statistics

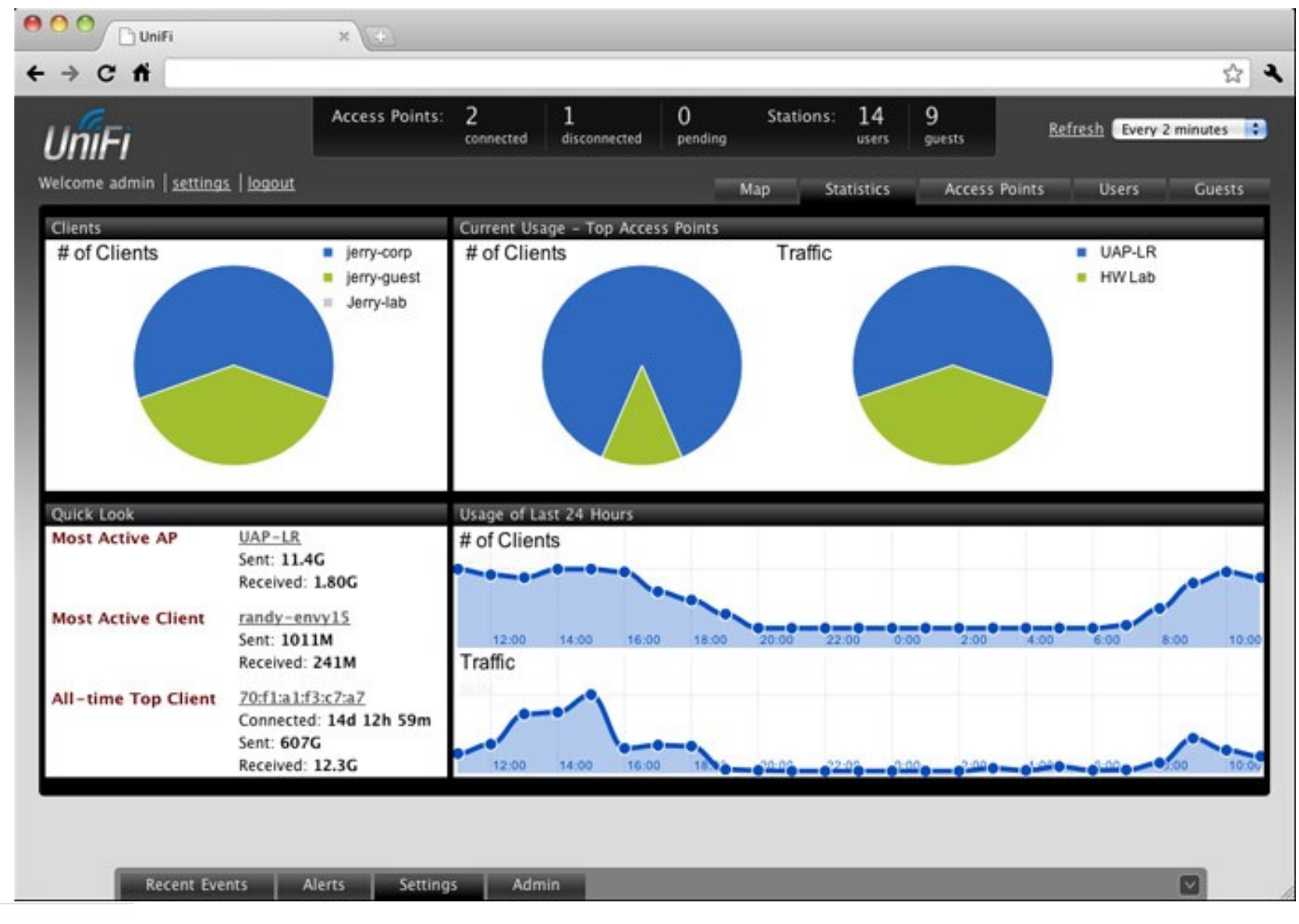

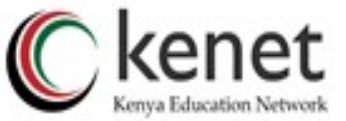

#### WLAN Controller - APs

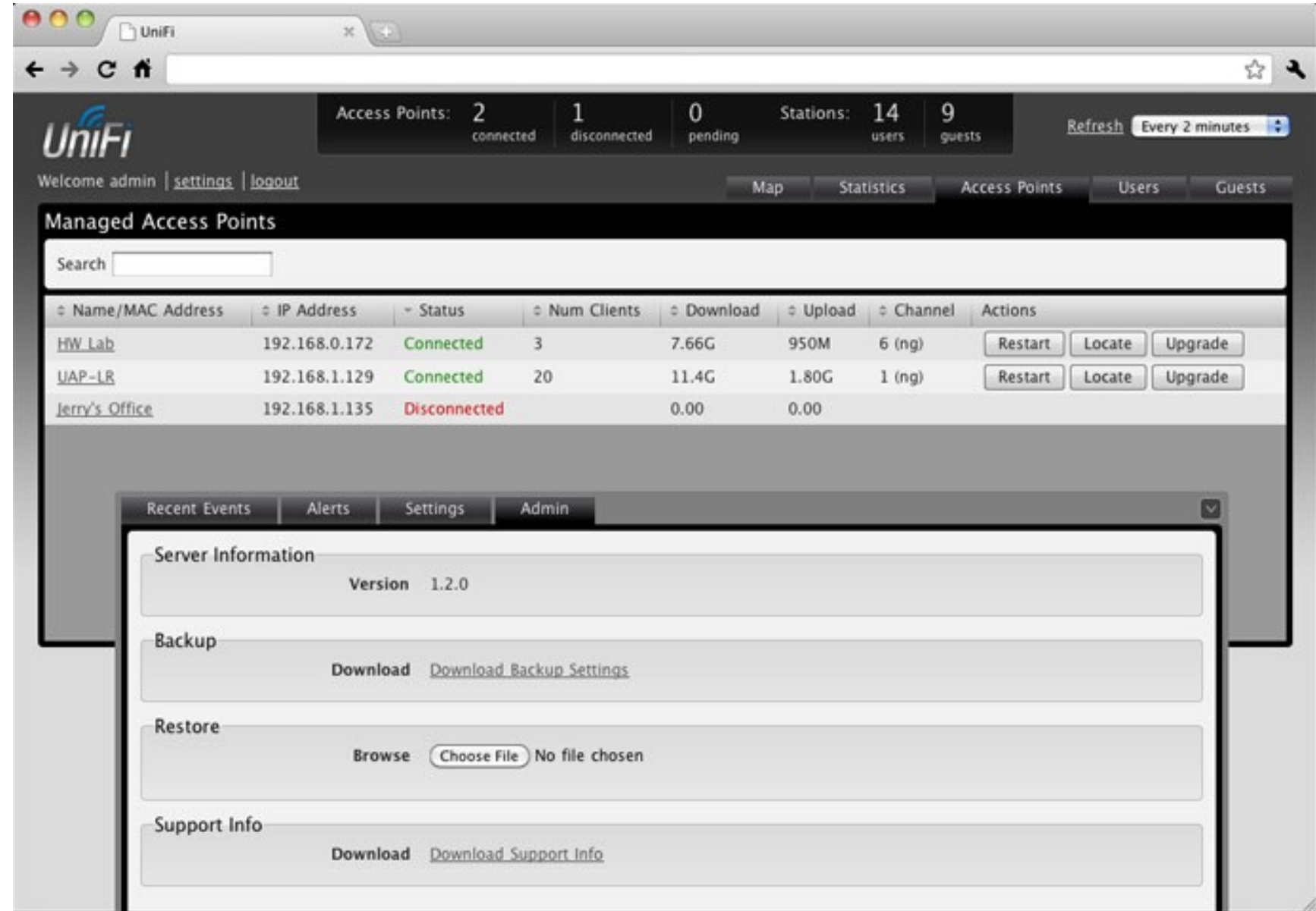

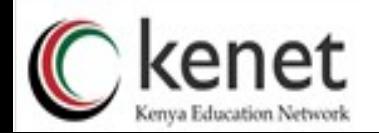

### WLAN Controller - Users

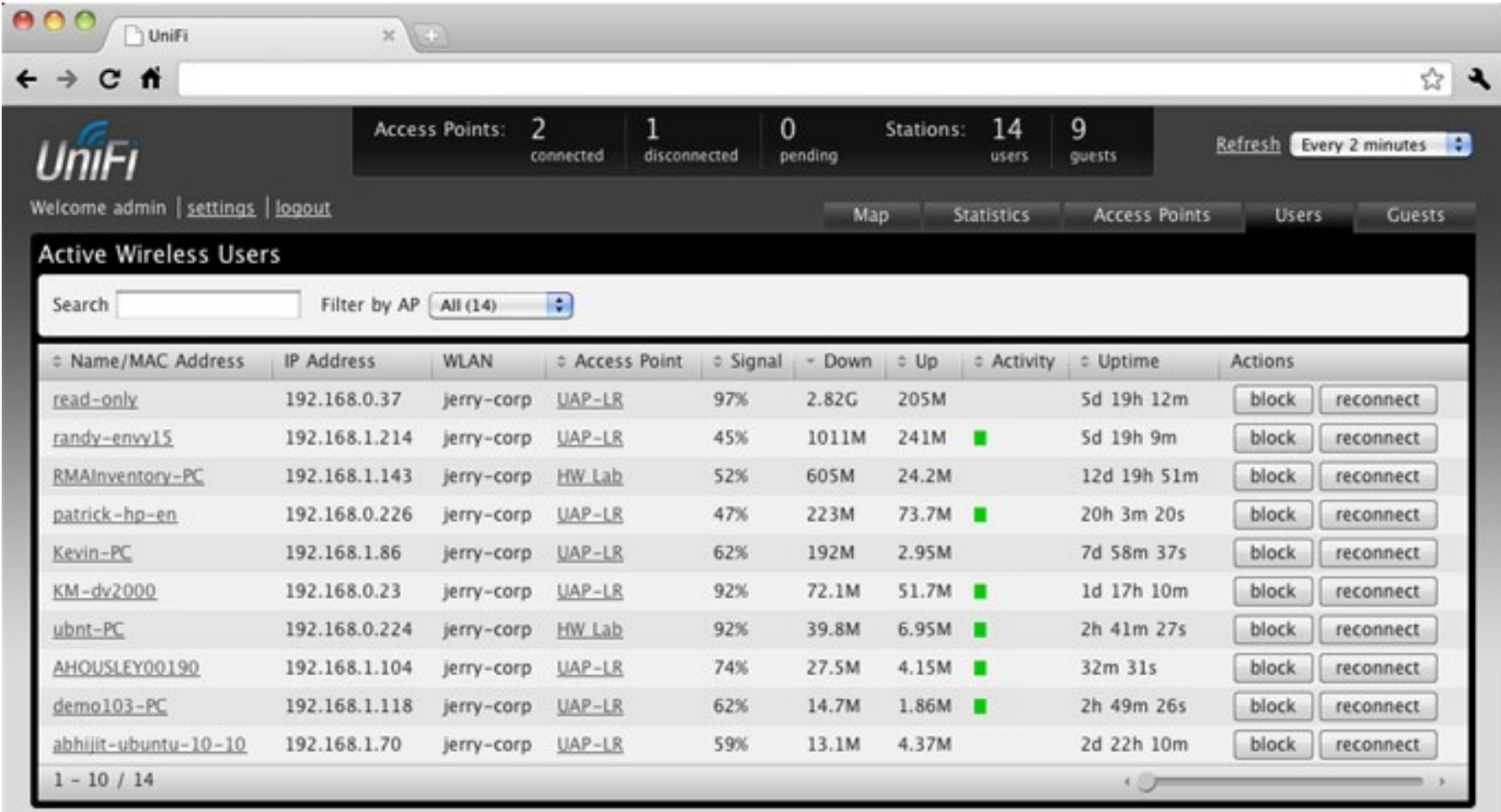

◙

### WLAN Controller – Users 2

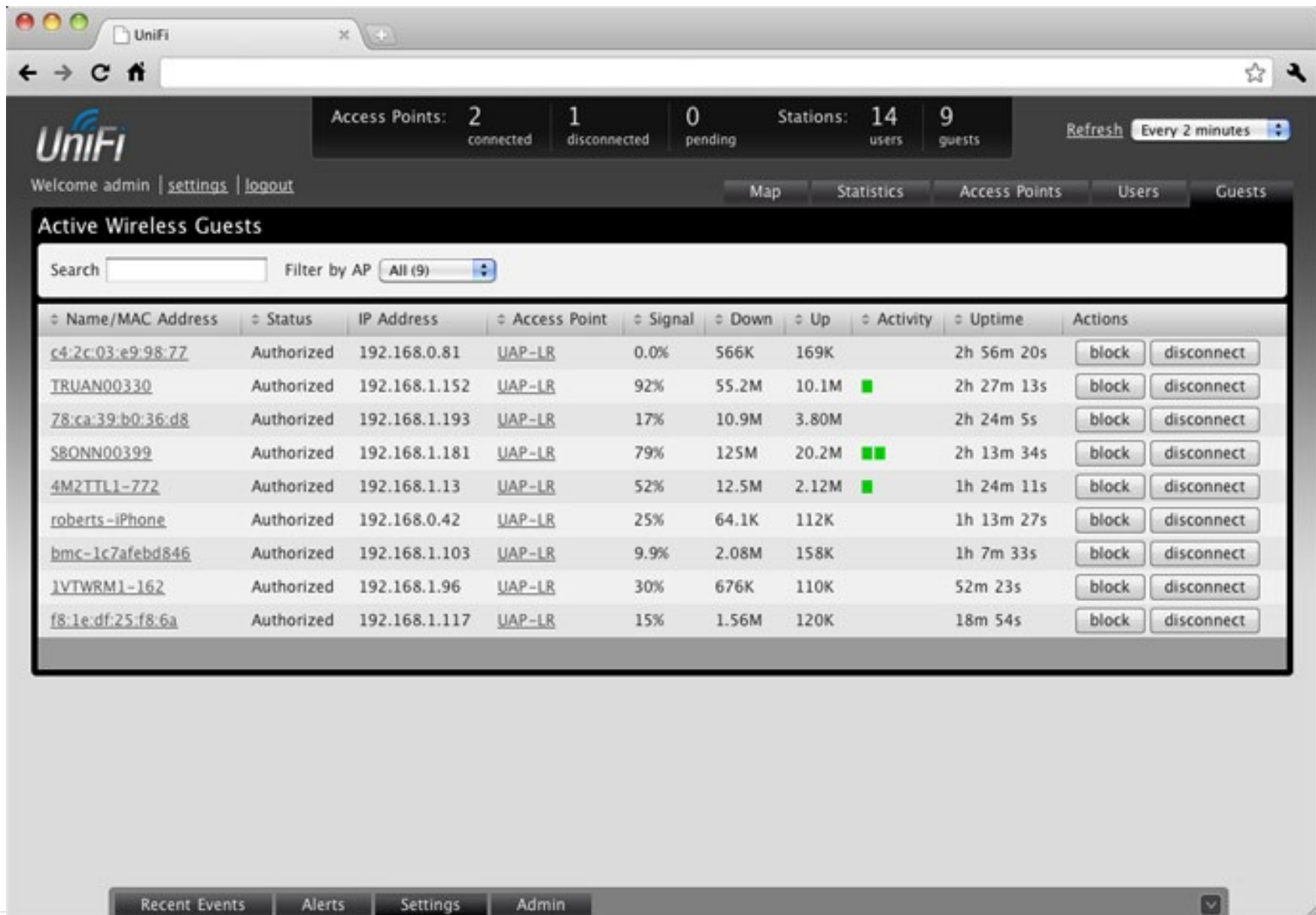

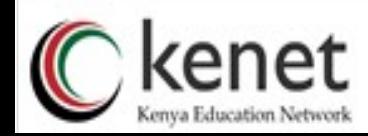

## WLAN Monitoring – Bandwidth Use

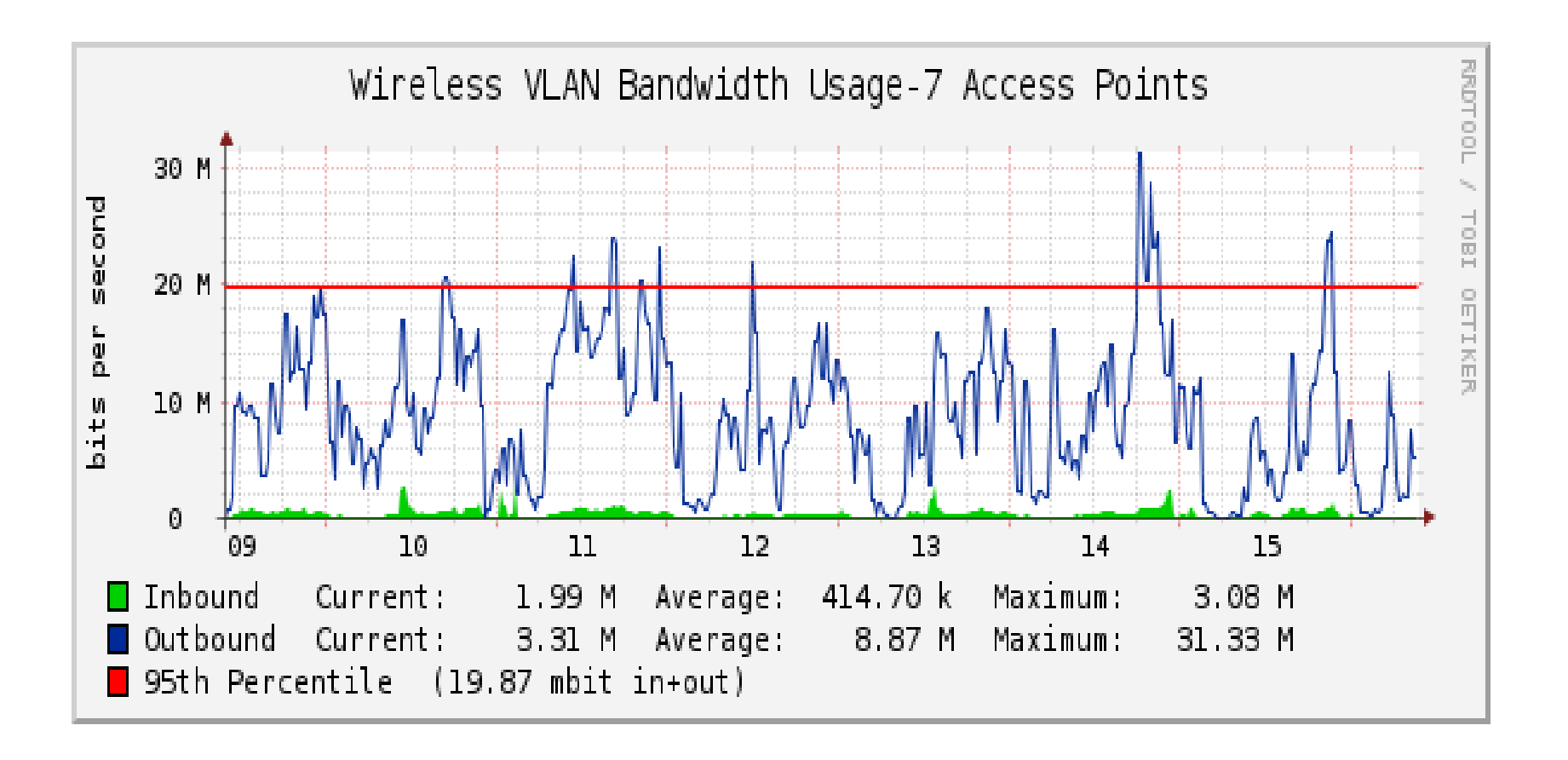

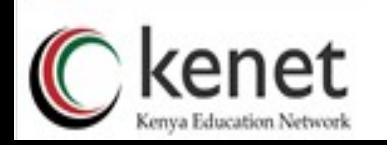

## WLAN Monitoring – Associations

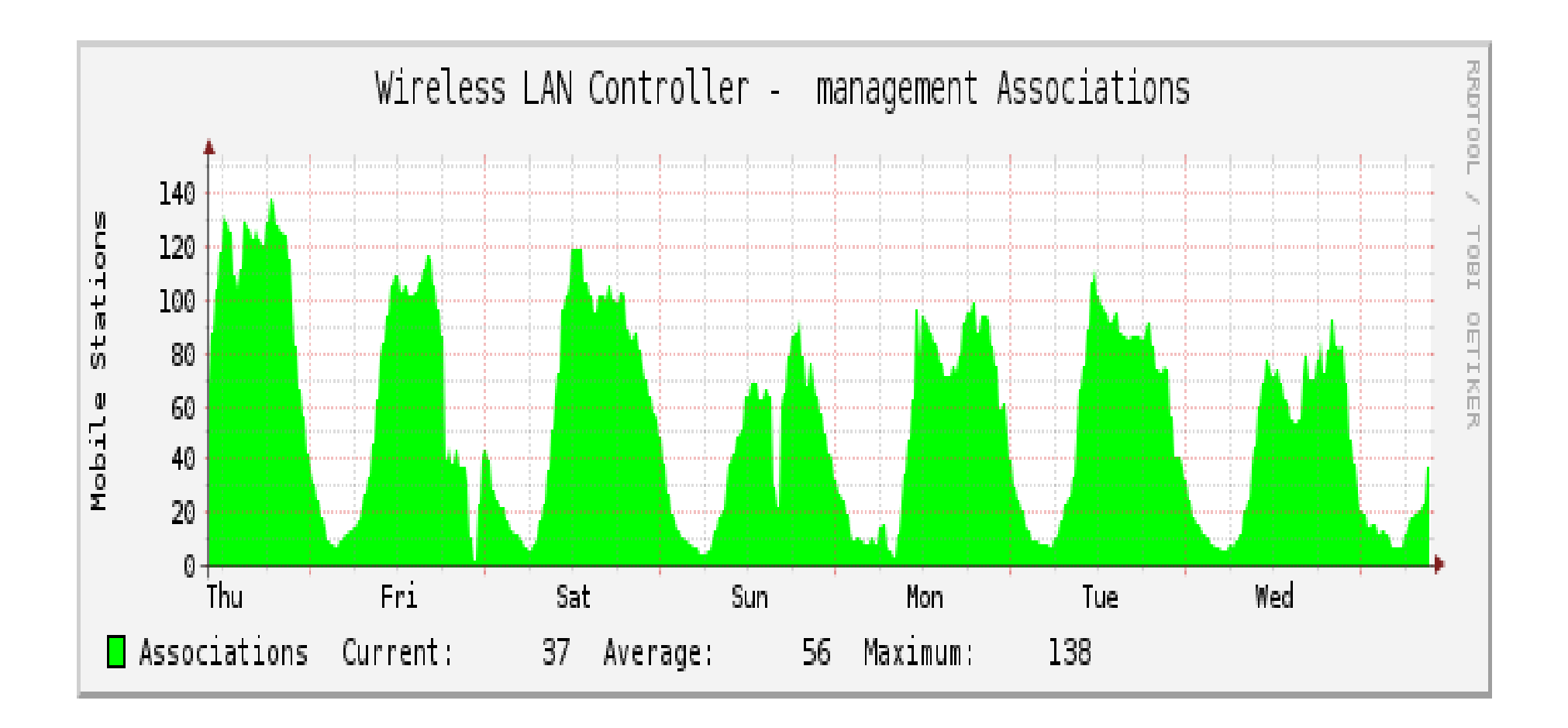

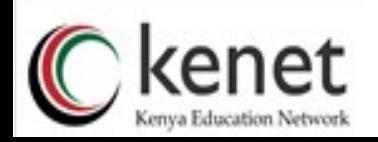

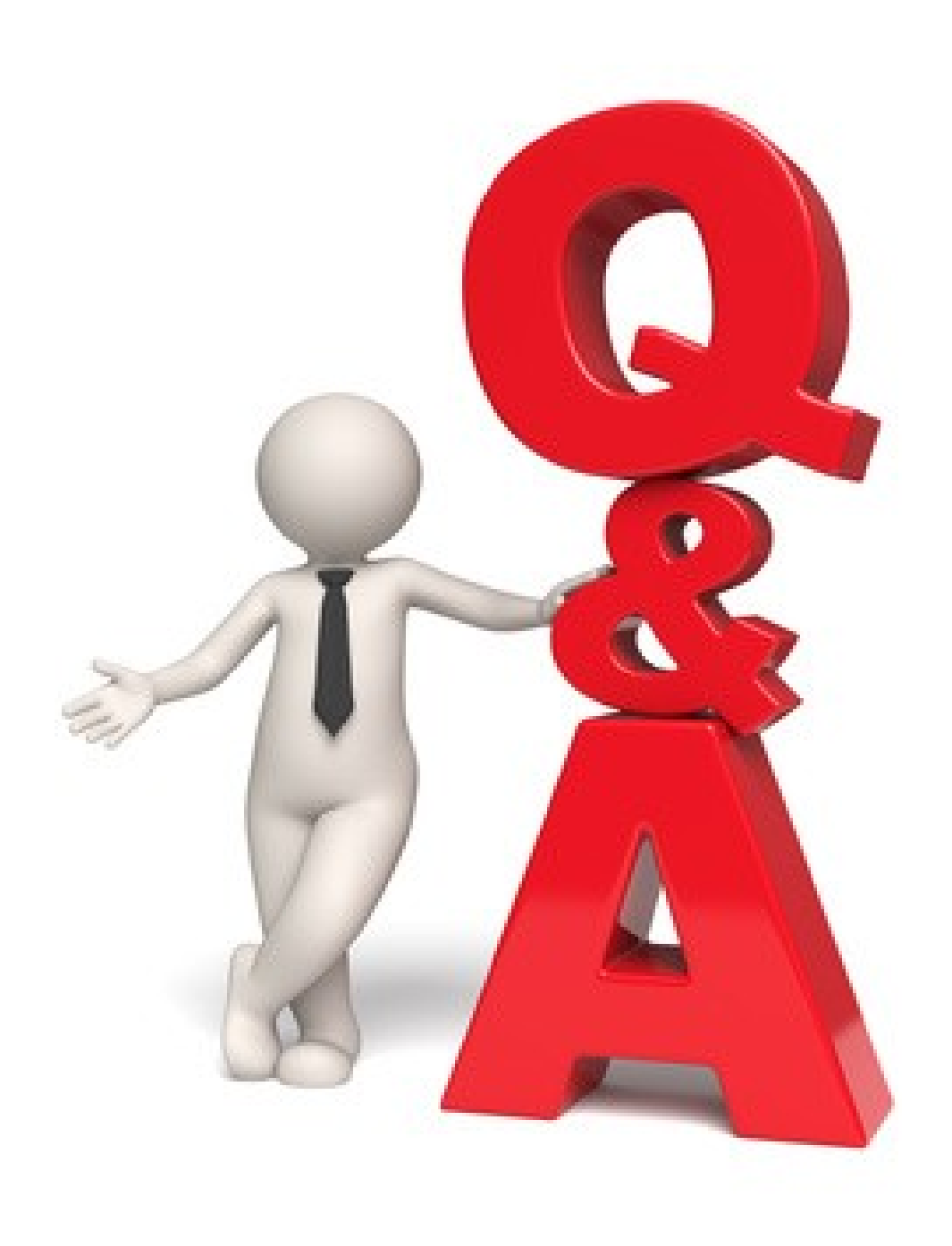

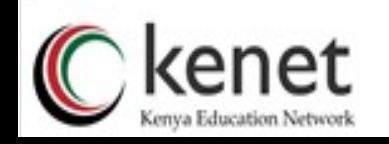